• Often you want to assume that your knowledge is complete.

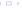

- Often you want to assume that your knowledge is complete.
- Example: assume that a database of what students are enrolled in a course is complete. We don't want to have to state all negative enrolment facts!

- Often you want to assume that your knowledge is complete.
- Example: assume that a database of what students are enrolled in a course is complete. We don't want to have to state all negative enrolment facts!
- The definite clause language is monotonic: adding clauses can't invalidate a previous conclusion.

- Often you want to assume that your knowledge is complete.
- Example: assume that a database of what students are enrolled in a course is complete. We don't want to have to state all negative enrolment facts!
- The definite clause language is monotonic: adding clauses can't invalidate a previous conclusion.
- Under the complete knowledge assumption, the system is non-monotonic: adding clauses can invalidate a previous conclusion.

- Suppose interpretation  $I = \langle D, \phi, \pi \rangle$ .
- $t_1$  and  $t_2$  are ground terms then  $t_1 = t_2$  is true in interpretation I if  $t_1$  and  $t_2$  denote the same individual. That is,  $t_1 = t_2$  if  $\phi(t_1)$  is the same as  $\phi(t_2)$ .

- Suppose interpretation  $I = \langle D, \phi, \pi \rangle$ .
- $t_1$  and  $t_2$  are ground terms then  $t_1 = t_2$  is true in interpretation I if  $t_1$  and  $t_2$  denote the same individual. That is,  $t_1 = t_2$  if  $\phi(t_1)$  is the same as  $\phi(t_2)$ .
- $t_1 \neq t_2$  when  $t_1$  and  $t_2$  denote different individuals.

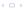

- Suppose interpretation  $I = \langle D, \phi, \pi \rangle$ .
- $t_1$  and  $t_2$  are ground terms then  $t_1 = t_2$  is true in interpretation I if  $t_1$  and  $t_2$  denote the same individual. That is,  $t_1 = t_2$  if  $\phi(t_1)$  is the same as  $\phi(t_2)$ .
- $t_1 \neq t_2$  when  $t_1$  and  $t_2$  denote different individuals.
- Example:  $D = \{ \stackrel{\sim}{\sim}, \stackrel{\sim}{\sim}, \stackrel{\sim}{\sim} \}.$   $\phi(phone) = \stackrel{\sim}{\sim}, \phi(pencil) = \stackrel{\sim}{\sim}, \phi(telephone) = \stackrel{\sim}{\sim}$  What equalities and inequalities hold?

- Suppose interpretation  $I = \langle D, \phi, \pi \rangle$ .
- $t_1$  and  $t_2$  are ground terms then  $t_1 = t_2$  is true in interpretation I if  $t_1$  and  $t_2$  denote the same individual. That is,  $t_1 = t_2$  if  $\phi(t_1)$  is the same as  $\phi(t_2)$ .
- $t_1 \neq t_2$  when  $t_1$  and  $t_2$  denote different individuals.
- Example:  $D = \{ \nsim, \maltese, \emptyset \}$ .  $\phi(phone) = \maltese, \phi(pencil) = \emptyset$ ,  $\phi(telephone) = \maltese$  What equalities and inequalities hold?  $phone = telephone, phone = phone, pencil = pencil, <math>telephone = telephone, pencil \neq telephone$

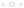

Equality is a special predicate symbol with a standard domain-independent intended interpretation.

- Suppose interpretation  $I = \langle D, \phi, \pi \rangle$ .
- $t_1$  and  $t_2$  are ground terms then  $t_1 = t_2$  is true in interpretation I if  $t_1$  and  $t_2$  denote the same individual. That is,  $t_1 = t_2$  if  $\phi(t_1)$  is the same as  $\phi(t_2)$ .
- $t_1 \neq t_2$  when  $t_1$  and  $t_2$  denote different individuals.
- Example:  $D = \{ \mathcal{F}, \mathcal{F}, \mathcal{O} \}$ .  $\phi(phone) = \mathcal{F}, \phi(pencil) = \mathcal{O}, \phi(telephone) = \mathcal{F}$  What equalities and inequalities hold?  $phone = telephone, phone = phone, pencil = pencil, telephone = telephone <math>pencil \neq phone, pencil \neq telephone$
- Equality does not mean similarity!

2/22

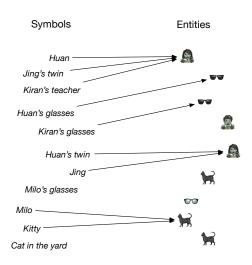

Jing is Huan's twin. (=) Jing is not Kiran's teacher.  $(\neq)$ 

#### Equality is:

• Reflexive: X = X

#### Equality is:

- Reflexive: X = X
- Symmetric: if X = Y then Y = X

#### Equality is:

- Reflexive: X = X
- Symmetric: if X = Y then Y = X
- Transitive: if X = Y and Y = Z then X = Z

#### Equality is:

- Reflexive: X = X
- Symmetric: if X = Y then Y = X
- Transitive: if X = Y and Y = Z then X = Z

For each *n*-ary function symbol *f* 

$$f(X_1,\ldots,X_n)=f(Y_1,\ldots,Y_n)$$
 if  $X_1=Y_1$  and  $\cdots$  and  $X_n=Y_n$ .

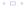

#### Equality is:

- Reflexive: X = X
- Symmetric: if X = Y then Y = X
- Transitive: if X = Y and Y = Z then X = Z

For each *n*-ary function symbol *f* 

$$f(X_1,\ldots,X_n)=f(Y_1,\ldots,Y_n)$$
 if  $X_1=Y_1$  and  $\cdots$  and  $X_n=Y_n$ .

For each *n*-ary predicate symbol *p* 

$$p(X_1,\ldots,X_n)$$
 if  $p(Y_1,\ldots,Y_n)$  and  $X_1=Y_1$  and  $\cdots$  and  $X_n=Y_n$ .

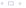

 Suppose the only clauses for enrolled are enrolled(sam, cs222) enrolled(chris, cs222) enrolled(sam, cs873)

• Suppose the only clauses for *enrolled* are

```
enrolled(sam, cs222)
enrolled(chris, cs222)
enrolled(sam, cs873)
```

To conclude  $\neg enrolled(chris, cs873)$ , what do we need to assume?

• Suppose the only clauses for *enrolled* are

```
enrolled(sam, cs222)
enrolled(chris, cs222)
enrolled(sam, cs873)
```

To conclude  $\neg enrolled(chris, cs873)$ , what do we need to assume?

► All other enrolled facts are false

• Suppose the only clauses for enrolled are

```
enrolled(sam, cs222)
enrolled(chris, cs222)
enrolled(sam, cs873)
```

To conclude  $\neg enrolled(chris, cs873)$ , what do we need to assume?

- All other enrolled facts are false
- Inequalities:

$$sam \neq chris \land cs873 \neq cs222$$

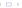

Suppose the only clauses for enrolled are

```
enrolled(sam, cs222)
enrolled(chris, cs222)
enrolled(sam, cs873)
```

To conclude  $\neg enrolled(chris, cs873)$ , what do we need to assume?

- All other enrolled facts are false
- Inequalities:

$$\mathit{sam} \neq \mathit{chris} \land \mathit{cs}873 \neq \mathit{cs}222$$

 The unique names assumption (UNA) is the assumption that distinct ground terms denote different individuals.

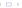

• What should the following query return?

? – 
$$X \neq 4$$
.

• What should the following query return?

? – 
$$X \neq 4$$
.

• What should the following query return?

? – 
$$X \neq 4, X = 7.$$

• What should the following query return?

? – 
$$X \neq 4$$
.

• What should the following query return?

? – 
$$X \neq 4, X = 7.$$

• What should the following query return?

? – 
$$X \neq 4, X = 4.$$

• What should the following query return?

? – 
$$X \neq 4$$
.

• What should the following query return?

? – 
$$X \neq 4, X = 7.$$

• What should the following query return?

? – 
$$X \neq 4, X = 4.$$

 Prolog has 3 different inequalities that differ on examples like these:

They differ in cases where there are free variables, and terms unify but are not identical.

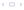

Prolog has 3 different inequalities:

which give same answers for variable-free queries, or when both sides are identical

$$a = 3, a = 3, dif(a,3)$$

$$a = 3,$$

• Prolog has 3 different inequalities:

which give same answers for variable-free queries, or when both sides are identical

$$a = 3, a = 3, dif(a,3)$$

all succeed.

Prolog has 3 different inequalities:

which give same answers for variable-free queries, or when both sides are identical

$$a = 3, a = 3, dif(a,3)$$

all succeed.

$$a = a, a = a, dif(a,a)$$

• Prolog has 3 different inequalities:

which give same answers for variable-free queries, or when both sides are identical

$$a = 3, a = 3, dif(a,3)$$

all succeed.

$$a = a, \quad a = a, \quad dif(a,a)$$

all fail.

• Prolog has 3 different inequalities:

which give same answers for variable-free queries, or when both sides are identical

$$a = 3, a = 3, dif(a,3)$$

all succeed.

$$a = a, a = a, dif(a,a)$$

all fail.

They give different answers when there is a free variable.
 == means "not identical". a \== X succeeds

Prolog has 3 different inequalities:

which give same answers for variable-free queries, or when both sides are identical

$$a = 3, a = 3, dif(a,3)$$

all succeed.

$$a := a, a := a, dif(a,a)$$

all fail.

They give different answers when there is a free variable.
 == means "not identical". a \== X succeeds
 = means "not unifiable". a \= X fails

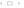

Prolog has 3 different inequalities:

which give same answers for variable-free queries, or when both sides are identical

$$a = 3, a = 3, dif(a,3)$$

all succeed.

$$a = a, \quad a = a, \quad dif(a,a)$$

all fail.

They give different answers when there is a free variable.
 == means "not identical". a \== X succeeds
 = means "not unifiable". a \= X fails
 dif is less procedural and more logical

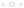

- dif(X, Y)
  - all instances fail when

- dif(X, Y)
  - ▶ all instances fail when X and Y are identical

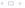

- dif(X, Y)
  - ▶ all instances fail when X and Y are identical
  - ► all instances succeed when

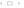

- dif(X, Y)
  - ▶ all instances fail when X and Y are identical
  - ▶ all instances succeed when X and Y do not unify

- dif(X, Y)
  - all instances fail when X and Y are identical
  - all instances succeed when X and Y do not unify
  - otherwise some instance succeed and some fail

- dif(X, Y)
  - ▶ all instances fail when X and Y are identical
  - all instances succeed when X and Y do not unify
  - otherwise some instance succeed and some fail
- To implement dif(X, Y) in the body of a clause:
  - Select leftmost clause unless it is a dif which cannot be determined to fail or succeed (delay dif calls)

- dif(X, Y)
  - ▶ all instances fail when X and Y are identical
  - ▶ all instances succeed when X and Y do not unify
  - otherwise some instance succeed and some fail
- To implement dif(X, Y) in the body of a clause:
  - Select leftmost clause unless it is a dif which cannot be determined to fail or succeed (delay dif calls)
  - Return the dif calls not resolved.

- dif(X, Y)
  - all instances fail when X and Y are identical
  - all instances succeed when X and Y do not unify
  - otherwise some instance succeed and some fail
- To implement dif(X, Y) in the body of a clause:
  - Select leftmost clause unless it is a dif which cannot be determined to fail or succeed (delay dif calls)
  - Return the dif calls not resolved.
- Consider the calls:

$$dif(X,4), X=7.$$

- dif(X, Y)
  - all instances fail when X and Y are identical
  - all instances succeed when X and Y do not unify
  - otherwise some instance succeed and some fail
- To implement dif(X, Y) in the body of a clause:
  - Select leftmost clause unless it is a dif which cannot be determined to fail or succeed (delay dif calls)
  - Return the *dif* calls not resolved.
- Consider the calls:

```
dif(X,4), X=7.
dif(X,4), X=4.
```

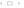

- dif(X, Y)
  - ▶ all instances fail when X and Y are identical
  - all instances succeed when X and Y do not unify
  - otherwise some instance succeed and some fail
- To implement dif(X, Y) in the body of a clause:
  - Select leftmost clause unless it is a dif which cannot be determined to fail or succeed (delay dif calls)
  - ▶ Return the *dif* calls not resolved.
- Consider the calls:

```
dif(X,4), X=7.
dif(X,4), X=4.
dif(X,4), dif(X,7).
```

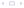

```
passed_two_courses(S) :-
    dif(C1,C2),
    passed(S, C1),
    passed(S, C2).

passed(S,C) :-
    grade(S,C,M),
    M >= 50.

grade(sam,engl101,87).
grade(sam,phys191,89).
```

```
passed_two_courses(S) :-
    dif(C1,C2),
    passed(S, C1),
    passed(S, C2).
passed(S,C) :-
    grade(S,C,M),
    M >= 50.
grade(sam, engl101,87).
grade(sam,phys191,89).
Other predicates, such as #<, work similarly;
```

```
passed_two_courses(S) :-
    dif(C1,C2),
    passed(S, C1),
    passed(S, C2).
passed(S,C) :-
    grade(S,C,M),
    M >= 50
grade(sam, engl101,87).
grade(sam, phys191,89).
Other predicates, such as #<, work similarly;
use_module(library(clpfd)).
    % https://www.swi-prolog.org/man/clpfd.html
X #< Y, Y #< Z, Z #< X.
```

```
passed_two_courses(S) :-
    dif(C1,C2),
    passed(S, C1),
    passed(S, C2).
passed(S,C) :-
    grade(S,C,M),
    M >= 50
grade(sam, engl101,87).
grade(sam,phys191,89).
Other predicates, such as #<, work similarly;
use_module(library(clpfd)).
    % https://www.swi-prolog.org/man/clpfd.html
X \# < Y, Y \# < Z, Z \# < X.
Constraint programming systems provide sophisticated constraint
solving.
```

# Completion of a knowledge base: propositional case

• Suppose the rules for atom a are

$$a \leftarrow b_1.$$
 : 
$$a \leftarrow b_n.$$
 equivalently  $a \leftarrow b_1 \lor \ldots \lor b_n.$ 

• Under the Complete Knowledge Assumption, if a is true, one of the  $b_i$  must be true:

$$a \rightarrow b_1 \vee \ldots \vee b_n$$
.

• Thus, the clauses for a mean

$$a \leftrightarrow b_1 \lor \ldots \lor b_n$$

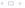

The Clark normal form of the clause

$$p(t_1,\ldots,t_k)\leftarrow B.$$

is the clause

$$p(V_1,\ldots,V_k) \leftarrow \exists W_1 \ldots \exists W_m \ V_1 = t_1 \wedge \ldots \wedge V_k = t_k \wedge B.$$

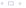

The Clark normal form of the clause

$$p(t_1,\ldots,t_k) \leftarrow B$$
.

is the clause

$$p(V_1,\ldots,V_k) \leftarrow \exists W_1 \ldots \exists W_m \ V_1 = t_1 \wedge \ldots \wedge V_k = t_k \wedge B.$$

where

•  $V_1, \ldots, V_k$  are k variables that did not appear in the original clause

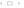

The Clark normal form of the clause

$$p(t_1,\ldots,t_k) \leftarrow B$$
.

is the clause

$$p(V_1,\ldots,V_k) \leftarrow \exists W_1 \ldots \exists W_m \ V_1 = t_1 \wedge \ldots \wedge V_k = t_k \wedge B.$$

- $V_1, \ldots, V_k$  are k variables that did not appear in the original clause
- $W_1, \ldots, W_m$  are the original variables in the clause.

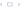

The Clark normal form of the clause

$$p(t_1,\ldots,t_k) \leftarrow B$$
.

is the clause

$$p(V_1,\ldots,V_k) \leftarrow \exists W_1\ldots \exists W_m \ V_1=t_1\wedge\ldots\wedge V_k=t_k\wedge B.$$

- $V_1, \ldots, V_k$  are k variables that did not appear in the original clause
- $W_1, \ldots, W_m$  are the original variables in the clause.
- When the clause is an atomic clause, B is true.

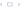

The Clark normal form of the clause

$$p(t_1,\ldots,t_k) \leftarrow B.$$

is the clause

$$p(V_1,\ldots,V_k) \leftarrow \exists W_1\ldots \exists W_m \ V_1=t_1\wedge\ldots\wedge V_k=t_k\wedge B.$$

- $V_1, \ldots, V_k$  are k variables that did not appear in the original clause
- $W_1, \ldots, W_m$  are the original variables in the clause.
- When the clause is an atomic clause, B is true.
- Often can be simplified by replacing  $\exists W \ V = W \land p(W)$  with P(V).

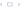

```
For the clauses student(mary). student(sam). student(X) \leftarrow undergrad(X). the Clark normal form is
```

```
For the clauses student(mary). student(sam). student(X) \leftarrow undergrad(X). the Clark normal form is student(V) \leftarrow V = mary.
```

```
For the clauses student(mary). student(sam). student(X) \leftarrow undergrad(X). the Clark normal form is student(V) \leftarrow V = mary. student(V) \leftarrow V = sam.
```

```
For the clauses
     student(mary).
     student(sam).
     student(X) \leftarrow undergrad(X).
the Clark normal form is
     student(V) \leftarrow V = mary.
     student(V) \leftarrow V = sam.
     student(V) \leftarrow \exists X \ V = X \land undergrad(X).
```

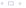

## Clark's Completion

Suppose all of the clauses for p are put into Clark normal form, with the same set of introduced variables, giving

$$p(V_1, \ldots, V_k) \leftarrow B_1.$$

$$\vdots$$

$$p(V_1, \ldots, V_k) \leftarrow B_n.$$

which is equivalent to

$$p(V_1,\ldots,V_k) \leftarrow B_1 \vee \ldots \vee B_n$$
.

Clark's completion of predicate *p* is the equivalence

$$\forall V_1 \ldots \forall V_k \ p(V_1, \ldots, V_k) \leftrightarrow B_1 \vee \ldots \vee B_n$$

If there are no clauses for p,

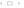

## Clark's Completion

Suppose all of the clauses for p are put into Clark normal form, with the same set of introduced variables, giving

$$p(V_1, \ldots, V_k) \leftarrow B_1.$$

$$\vdots$$

$$p(V_1, \ldots, V_k) \leftarrow B_n.$$

which is equivalent to

$$p(V_1,\ldots,V_k) \leftarrow B_1 \vee \ldots \vee B_n$$
.

Clark's completion of predicate p is the equivalence

$$\forall V_1 \ldots \forall V_k \ p(V_1, \ldots, V_k) \leftrightarrow B_1 \vee \ldots \vee B_n$$

If there are no clauses for p, the completion results in

$$\forall V_1 \dots \forall V_k \ p(V_1, \dots, V_k) \leftrightarrow false$$

Clark's completion of a knowledge base consists of the completion of every predicate symbol along the unique names assumption.

# Completion Example

Consider the recursive definition:

```
passed\_each([], St, MinPass).
passed\_each([C|R], St, MinPass) \leftarrow passed(St, C, MinPass) \land passed\_each(R, St, MinPass).
```

In Clark normal form, this can be written as

# Completion Example

Consider the recursive definition:

$$passed\_each([], St, MinPass).$$
 $passed\_each([C|R], St, MinPass) \leftarrow$ 
 $passed(St, C, MinPass) \land$ 
 $passed\_each(R, St, MinPass).$ 

In Clark normal form, this can be written as

$$passed\_each(L, S, M) \leftarrow L = [].$$
  
 $passed\_each(L, S, M) \leftarrow$   
 $\exists C \exists R \ L = [C|R] \land passed(L, S, M) \leftarrow [].$ 

$$\exists C \ \exists R \ L = [C|R] \land passed(S, C, M) \land passed\_each(R, S, M).$$

Here we renamed the variables as appropriate. Thus, Clark's completion of *passed\_each* is

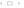

## Completion Example

Consider the recursive definition:

$$passed\_each([], St, MinPass).$$
 $passed\_each([C|R], St, MinPass) \leftarrow passed(St, C, MinPass) \land passed\_each(R, St, MinPass).$ 

In Clark normal form, this can be written as

$$passed\_each(L, S, M) \leftarrow L = [].$$
  
 $passed\_each(L, S, M) \leftarrow$ 

$$\exists C \ \exists R \ L = [C|R] \land passed(S, C, M) \land passed\_each(R, S, M).$$

Here we renamed the variables as appropriate. Thus, Clark's completion of *passed\_each* is

$$\forall L \ \forall S \ \forall M \ passed\_each(L, S, M) \leftrightarrow L = [] \lor$$
  
 $\exists C \ \exists R \ L = [C|R] \land passed(S, C, M) \land passed\_each(R, S, M).$ 

# Clark's Completion of a KB

- Clark's completion of a knowledge base consists of the completion of every predicate.
- The completion of an *n*-ary predicate *p* with no clauses is  $p(V_1, \ldots, V_n) \leftrightarrow \textit{false}$ .
- You can interpret negations in the body of clauses.  $\sim a$  means a is false under the complete knowledge assumption.  $\sim a$  is replaced by  $\neg a$  in the completion. This is negation as failure.

# Completion example

 $p \leftarrow q \land \sim r$ .

 $p \leftarrow s$ .

 $q \leftarrow \sim s$ .

 $r \leftarrow \sim t$ .

t.

 $s \leftarrow w$ .

16 / 22

# Completion example

$$p \leftarrow q \land \sim r$$
.

$$p \leftarrow s$$
.

$$q \leftarrow \sim s$$
.

$$r \leftarrow \sim t$$
.

t.

$$s \leftarrow w$$
.

#### Completion:

$$p \leftrightarrow q \land \neg r \lor s$$
.

$$q \leftrightarrow \neg s$$
.

$$r \leftrightarrow \neg t$$
.

$$t \leftrightarrow true$$
.

$$s\leftrightarrow w$$
.

16 / 22

#### Given database of:

- course(C) that is true if C is a course
- enrolled(S, C) that is true if student S is enrolled in course C.

Define  $empty\_course(C)$  that is true if there are no students enrolled in course C.

#### Given database of:

- course(C) that is true if C is a course
- enrolled(S, C) that is true if student S is enrolled in course C.

Define  $empty\_course(C)$  that is true if there are no students enrolled in course C.

• Using negation as failure,  $empty\_course(C)$  can be defined by  $empty\_course(C) \leftarrow course(C) \land \sim has\_enrollment(C)$ .  $has\_enrollment(C) \leftarrow enrolled(S, C)$ .

#### Given database of:

- course(C) that is true if C is a course
- enrolled(S, C) that is true if student S is enrolled in course C.

Define  $empty\_course(C)$  that is true if there are no students enrolled in course C.

- Using negation as failure,  $empty\_course(C)$  can be defined by  $empty\_course(C) \leftarrow course(C) \land \sim has\_enrollment(C)$ .  $has\_enrollment(C) \leftarrow enrolled(S, C)$ .
- The completion of this is:

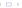

#### Given database of:

- course(C) that is true if C is a course
- enrolled(S, C) that is true if student S is enrolled in course C.

Define  $empty\_course(C)$  that is true if there are no students enrolled in course C.

- Using negation as failure,  $empty\_course(C)$  can be defined by  $empty\_course(C) \leftarrow course(C) \land \sim has\_enrollment(C)$ .  $has\_enrollment(C) \leftarrow enrolled(S, C)$ .
- The completion of this is:

```
\forall C \; empty\_course(C) \iff course(C) \land \neg has\_enrollment(C).
\forall C \; has\_enrollment(C) \iff \exists S \; enrolled(S, C).
```

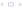

## Bottom-up negation as failure interpreter

```
C:=\{\}; repeat either select r\in KB such that r is "h\leftarrow b_1\wedge\ldots\wedge b_m" b_i\in C for all i, and h\notin C; C:=C\cup\{h\} or
```

## Bottom-up negation as failure interpreter

```
C := \{\};
repeat
      either
            select r \in KB such that
                   r is "h \leftarrow b_1 \wedge \ldots \wedge b_m"
                   b_i \in C for all i, and
                   h ∉ C:
            C := C \cup \{h\}
      or
            select h such that for every rule "h \leftarrow b_1 \wedge \ldots \wedge b_m" \in KB
                         either for some b_i, \sim b_i \in C
                         or some b_i = \sim g and g \in C
            C := C \cup \{\sim h\}
until no more selections are possible
```

# Negation as failure example

$$p \leftarrow q \land \sim r$$
.

$$p \leftarrow s$$
.

$$q \leftarrow \sim s$$
.

$$r \leftarrow \sim t$$
.

t.

$$s \leftarrow w$$
.

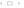

# Top-Down negation as failure proof procedure

- If the proof for a fails, you can conclude  $\sim a$ .
- Failure can be defined recursively:
   Suppose you have rules for atom a:

$$a \leftarrow b_1$$
  
 $\vdots$   
 $a \leftarrow b_n$ 

If each body  $b_i$  fails, a fails.

- A body fails if one of the conjuncts in the body fails.
- Note that you need *finite* failure. Example  $p \leftarrow p$ .

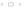

# Floundering

$$p(X) \leftarrow \sim q(X) \land r(X).$$
  
 $q(a).$   
 $q(b).$   
 $r(d).$   
ask  $p(X).$ 

• What is the answer to the query?

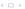

## Floundering

```
p(X) \leftarrow \sim q(X) \land r(X).

q(a).

q(b).

r(d).

ask p(X).
```

- What is the answer to the query?
- How can a top-down proof procedure find the answer?

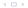

# Floundering

```
p(X) \leftarrow \sim q(X) \land r(X).

q(a).

q(b).

r(d).

ask p(X).
```

- What is the answer to the query?
- How can a top-down proof procedure find the answer?
- Delay the subgoal until it is bound enough.
   Sometimes it never gets bound enough "floundering".

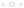

### Problematic Cases

$$p(X) \leftarrow \sim q(X)$$
  
 $q(X) \leftarrow \sim r(X)$   
 $r(a)$   
ask  $p(X)$ .

• What is the answer?

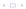

### Problematic Cases

$$p(X) \leftarrow \sim q(X)$$
  
 $q(X) \leftarrow \sim r(X)$   
 $r(a)$   
ask  $p(X)$ .

- What is the answer?
- What does delaying do?

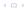

### Problematic Cases

$$p(X) \leftarrow \sim q(X)$$
  
 $q(X) \leftarrow \sim r(X)$   
 $r(a)$   
ask  $p(X)$ .

- What is the answer?
- What does delaying do?
- How can this be implemented?

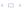